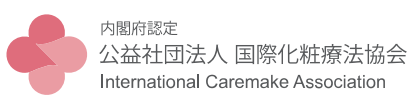

## パスワード更新手順書

以下の流れに沿って設定いただけますと、パスワードの再設定が可能です。

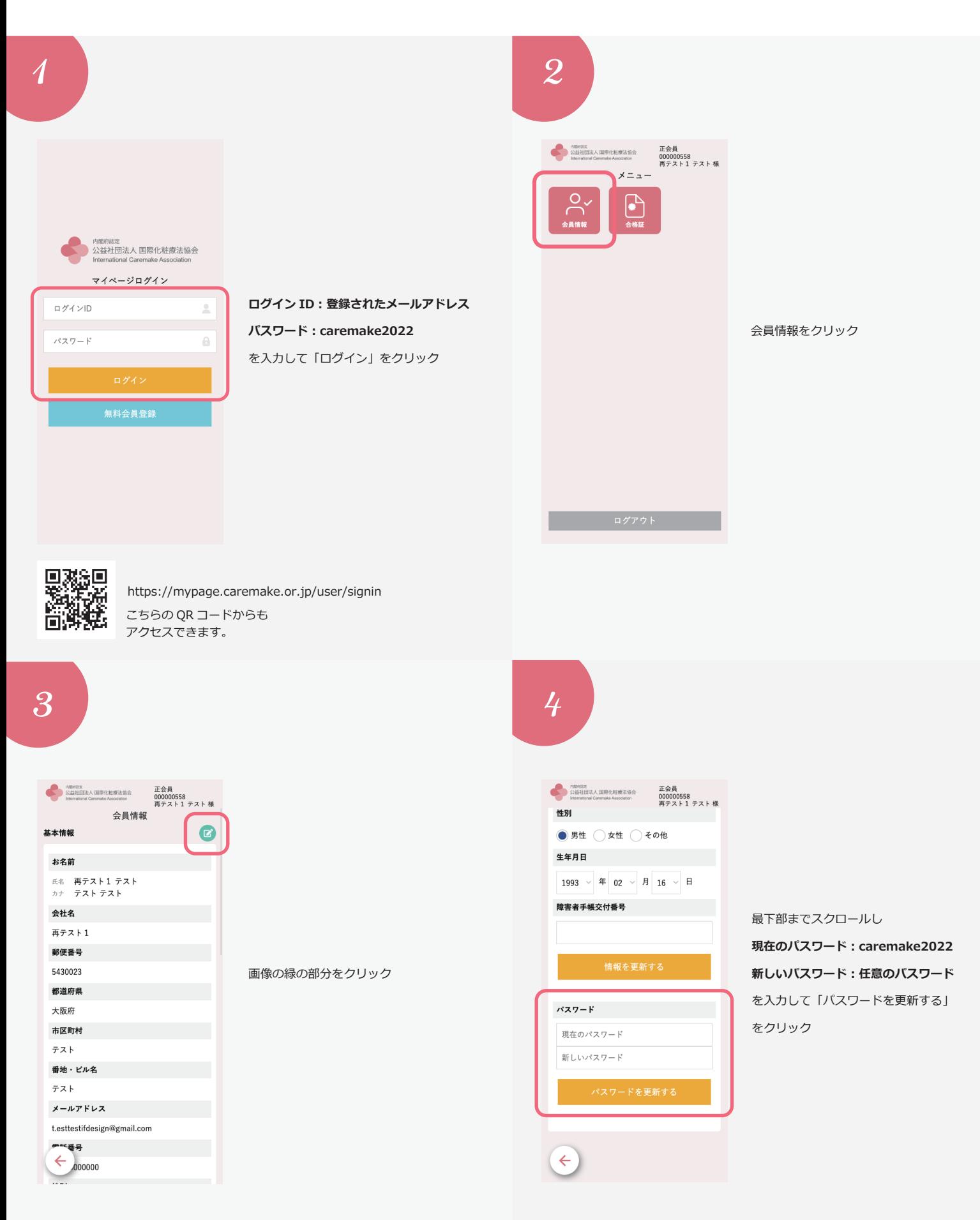